## **CLASSROOM PODIUM QUICK START GUIDE**

## **CLASSIC PODIUM (TPS6L)**

Use the provided computer or connect your own device. Fanshawe's podiums are preinstalled with all the necessary software to support learning in the classroom.

**VERSION 1.1** 

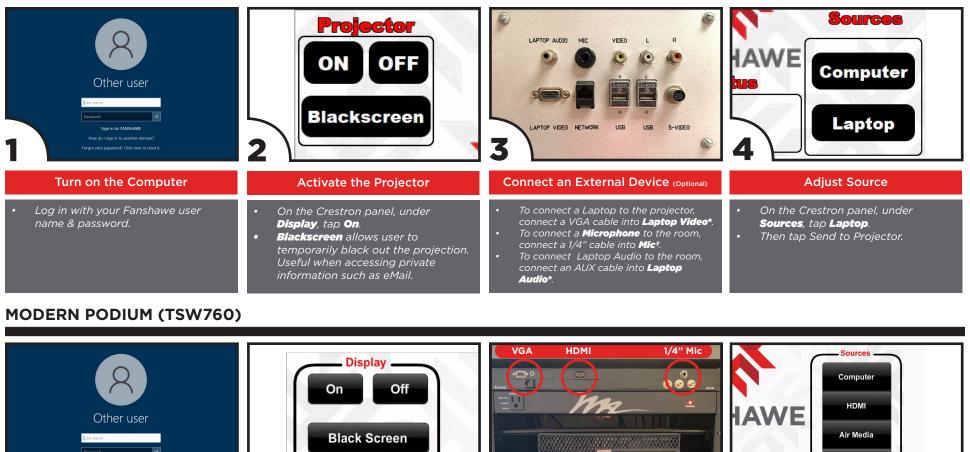

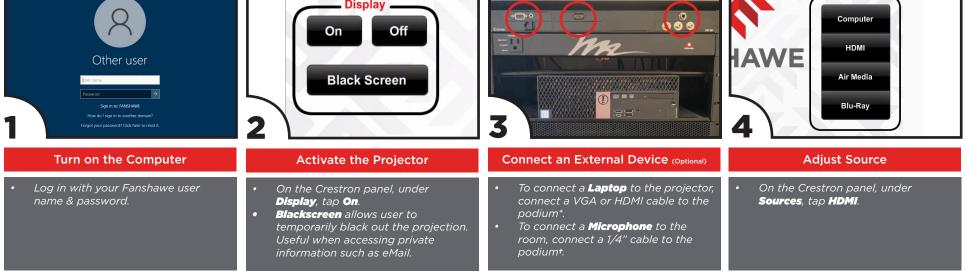

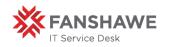

For urgent IT Service Desk support please call the IT Service Desk at extension 6902. Please report any classroom technology issues to the IT Service Desk (itservicedesk@ fanshawec.ca) or submit a ticket (https://itservicedesk.fanshawec.ca). To help us assist you better we would appreciate if you could please include your name, the classroom number, a detailed account of the issue and the urgency.

## **CLASSROOM PODIUM QUICK START GUIDE**

A solution for today's classroom, AirMedia® technology makes it simple to connect wirelessly. AirMedia 2 is available for Windows, MacOS, iOS, Android & Chrome OS.

## **AIRMEDIA PODIUM (LPT3)**

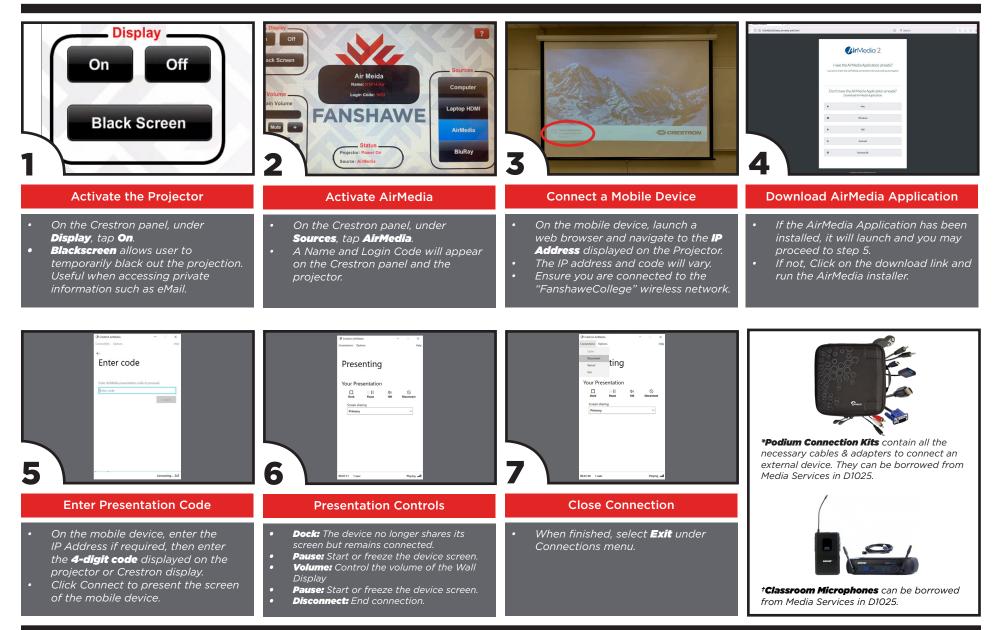

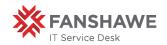

For urgent IT Service Desk support please call the IT Service Desk at extension 6902. Please report any classroom technology issues to the IT Service Desk (itservicedesk@ fanshawec.ca) or submit a ticket (https://itservicedesk.fanshawec.ca). To help us assist you better we would appreciate if you could please include your name, the classroom number, a detailed account of the issue and the urgency.